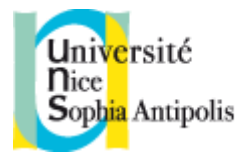

### **1. A quoi ça sert ?**

# **Identifier une source d'information à partir de sa description normalisée**

Les références bibliographiques des documents utilisés lors d'un travail de recherche sont regroupées en fin de texte dans une liste récapitulative et constituent une **bibliographie**.

Une bibliographie de mémoire ou de thèse est couramment présentée par **ordre alphabétique d'auteurs**, avec appel de notes dans le corps du texte. Les articles scientifiques utilisent plutôt un ordre de présentation numérique.

# **2. Normes de présentation**

Les normes **AFNOR NF Z44-005** (documents imprimés) et **NF Z44-005-2** (documents électroniques) précisent les éléments à mentionner dans les références bibliographiques, la manière de les transcrire et de les présenter.

Les principes fondamentaux à retenir sont :

- un **ordre obligatoire** des éléments de la référence regroupés par **zones de description**
- une **ponctuation prédéfinie** obligatoire qui sépare les zones de description et certaines sous-zones (adresse ou collation)

#### **Zones de description**

- Zone 1 > Responsabilité auteur et Titre.
- Zone 2  $\rightarrow$  Mention d'édition (2<sup>ème</sup> édition...).
- Zone 4 > Adresse : Lieu de publication, Editeur ou titre publication et Date.
- Zone 5 > Collation : Description matérielle (pages, tome...), Localisation dans le document hôte.
- Zone 6 > Collection éditoriale.
- Zone 7 > Notes (zone libre).
- Zone 8 > N° d'identification (ISBN ou ISSN).

#### **3. Quelques exemples par type de document**

#### **Livre**

Responsabilité principale. *Titre*. Mention d'édition. Lieu de publication : éditeur, année. Description physique. (Collection). Notes. ISBN

Exemple : Delbarre, Isabelle, AUDEMER, D. (préf .). Goniométrie : manuel d'évaluation des amplitudes articulaires des membres et du rachis. Issy-les-Moulineaux : Elsevier-Masson, 2008.123 p. : ill. Bibliogr. ISBN 978-2-294-02162-6

#### **Article de périodique**

Responsabilité principale de l'article. Titre de l'article. *Titre du périodique*, année, volume, numéro, pagination.

Exemple : RINTISCH, C., FÖRSTER, M., HOLMDAHL, R. Detection of arthritis-susceptibility loci, including Ncf1,and variable effects of the major histocompatibility complex region depending on genetic background in rats**.** *Arthritis and Rheumatism*, 2009, vol. 60, n°2, pp. 419-427.

# **Thèse ou mémoire (schéma adapté)**

Responsabilité principale*. Titre de la thèse*. Adresse. Date . Nb de pages. Type de thèse : discipline : nom de l'université de soutenance : date de soutenance.

Exemple : OVARLEZ, Sonia. Le *bleu* maya et ses secrets *: réactivité indigo-sépiolite et son influence sur la couleur du nanocomposite obtenu vers l'élaboration de couleurs inspirée du modèle maya*.2008. 1 vol [pag. multiple]. Th. 3e cycle : Chimie : Nice : 2008.

### **Article de périodique électronique**

Responsabilité principale de l'article. Titre de l'article. *Titre du périodique*. [support]. Année, volume, numéro. Date de la mise à jour ou de révision. [Date de la référence pour les documents en ligne]. Localisation à l'intérieur du document hôte. Disponibilité et accès. Numéro normalisé.

Exemple : IRWIN, M.L. Physical activity interventions for cancer survivors. *British Journal of Sports Medicine* [en ligne]. 2009, t. 43, n° 1, p. 32-3. [réf. du 14/03/2011]]. Disponible sur : <http://bjsm.bmj.com/cgi/content/full/43/1/32>. Doi:10.1136/bjsm.2008.053843.

# **4. Télécharger et gérer en ligne des références bibliographies**

Les catalogues de bibliothèque, les bases de données et les plates-formes de périodiques électroniques permettent de **récupérer directement en ligne, via leur fonction panier**, des références bibliographiques. Cela évite leur saisie manuelle, soit par :

- envoi sur boîte mail
- sauvegarde sur une clé USB
- import dans un logiciel de références bibliographiques

Outre l'organisation thématique des références sauvegardées, un **logiciel de références bibliographiques** permet d'automatiser l'édition de bibliographies dans un traitement de texte.

Il existe des logiciels propriétaires [\(RefWorks,](http://www.refworks.com/fr/) [EndNote…](http://www.endnote.com/enhome.asp)) ou libres [\(Zotero,](http://www.zotero.org/) …).

# **5. Pour aller plus loin**

 **Chassé, Domique** ; Whitney, Greg ; Maltais, André (collab.) *Guide de présentation des citations et des références bibliographiques* [en ligne]. Montréal : Ecole Polytechnique de Montréal-Bibliothèque, 2010. [consulté le 14/03/2011]. Disponible sur : <http://www.polymtl.ca/biblio/citations-guide.pdf>

 **Nadji, F., Boudia, D**. *Guide de rédaction des références bibliographiques : Rédaction et citation* [ en ligne ]. Villeurbanne : Doc'INSA, 2004. [consulté le 14/03/2011]. Disponible sur : [http://docinsa.insa-lyon.fr/refbibli/contenus/doc/guide\\_ref\\_bib\\_2004.pdf](http://docinsa.insa-lyon.fr/refbibli/contenus/doc/guide_ref_bib_2004.pdf)